## **Training and preparation for Microsoft Certified: Power Platform Developer Associate**

Microsoft Power Platform Developers design, develop, secure, troubleshoot, and extend Microsoft Power Platform solutions.

Refer to the links below for recommended training resources that will help you prepare for required exams and earn your certification.

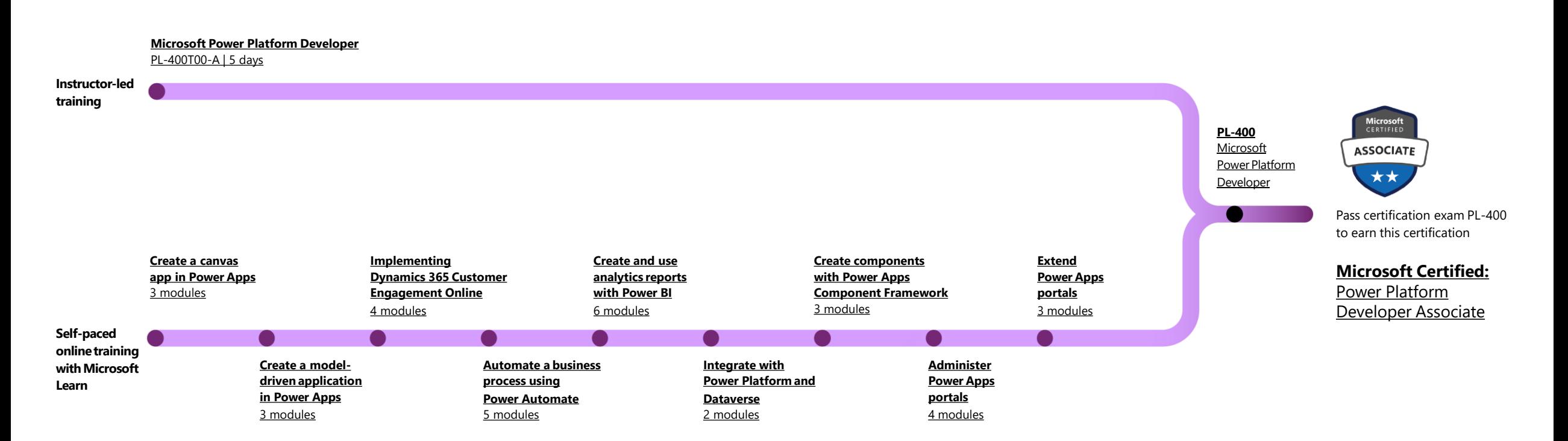

**[Find a Learning Partner](https://docs.microsoft.com/learn/certifications/partners?WT.mc_id=PP_BoM-wwl) [aka.ms/LearningPartner](https://docs.microsoft.com/learn/certifications/partners?WT.mc_id=PP_BoM-wwl)** **[View all Microsoft Certifications](https://docs.microsoft.com/learn/certifications/?WT.mc_id=PP_BoM-wwl)  [Microsoft.com/Certifications](https://docs.microsoft.com/learn/certifications/?WT.mc_id=PP_BoM-wwl)**